## Registrera fällt vilt

Registrering av fällt vilt i Viltdata kräver inloggning i systemet.

Ett jaktlag som tillhör eller utgör ett jaktområde (jaktområde = område som är registrerat av länsstyrelsen för att jaga älg och/eller kronhjort, det vill säga licensområde, älgskötselområde eller kronhjortsskötselområde) kan registrera fällda älgar, fällda kronhjortar och/eller fällt övrigt vilt. Rapporteringen av övrigt vilt kan ske som individregistrering eller årssammanställning. Dessa inställningar gör man på sidan Jaktlagens uppgifter.

Ett jaktlag som användaren själv skapat för att registrera övrigt vilt, det vill säga som inte tillhör ett jaktområde, kan endast registrera fällt övrigt vilt. Rapporteringen kan ske som individregistrering eller årssammanställning.

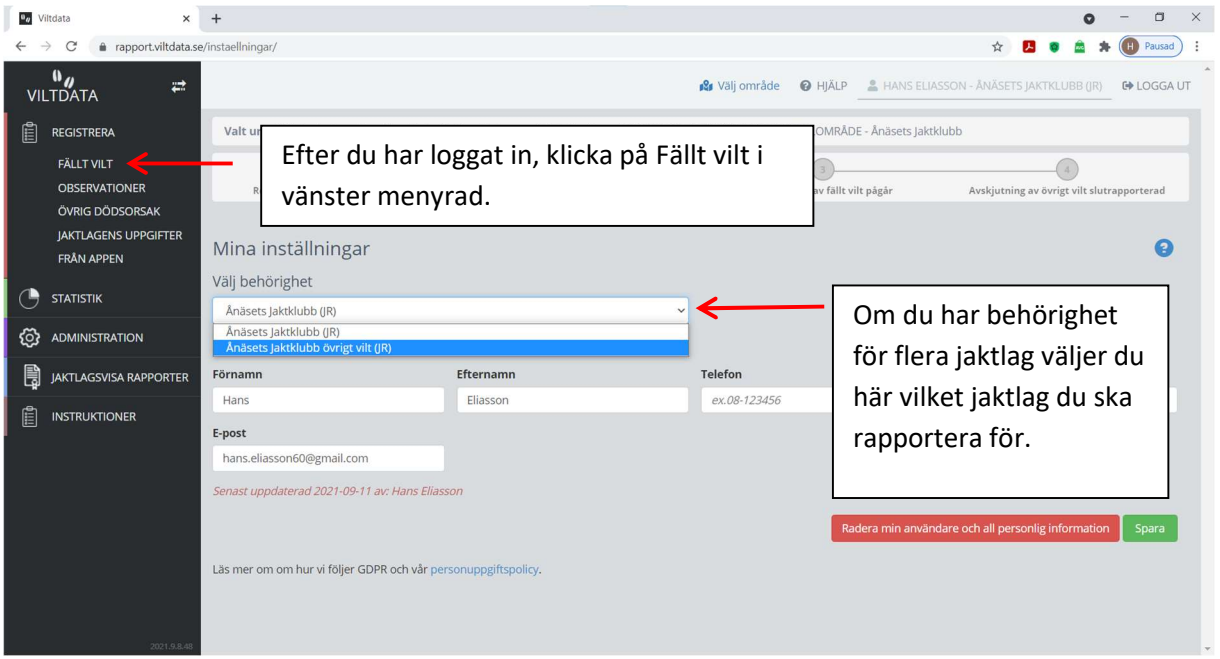

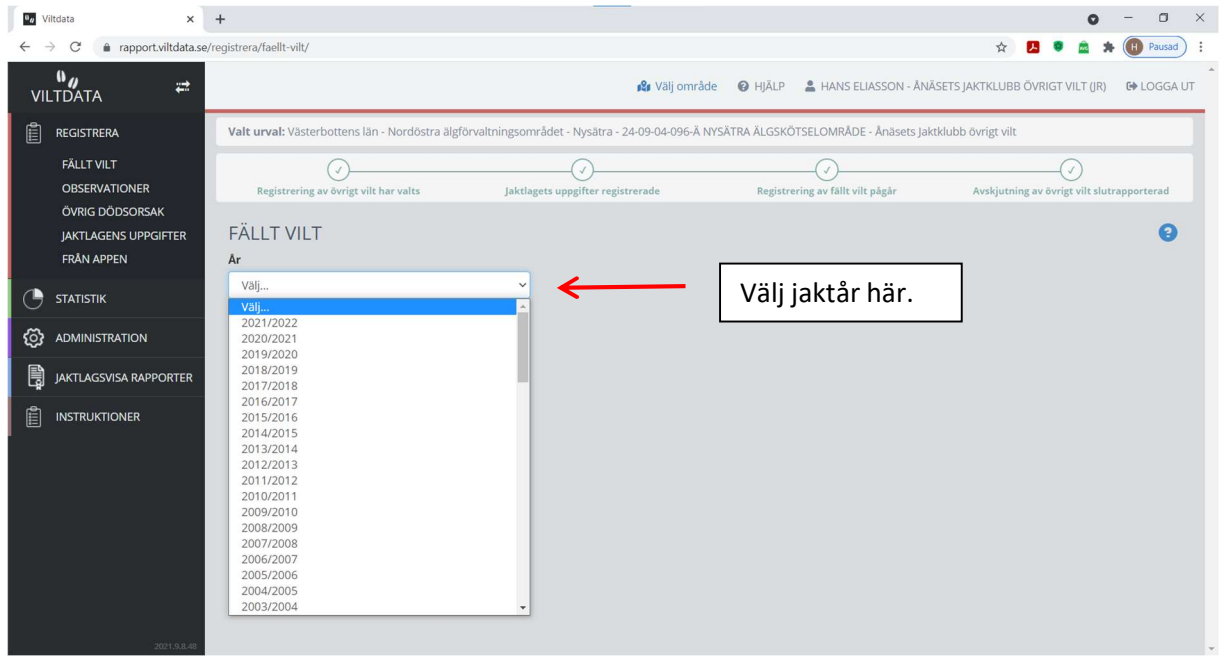

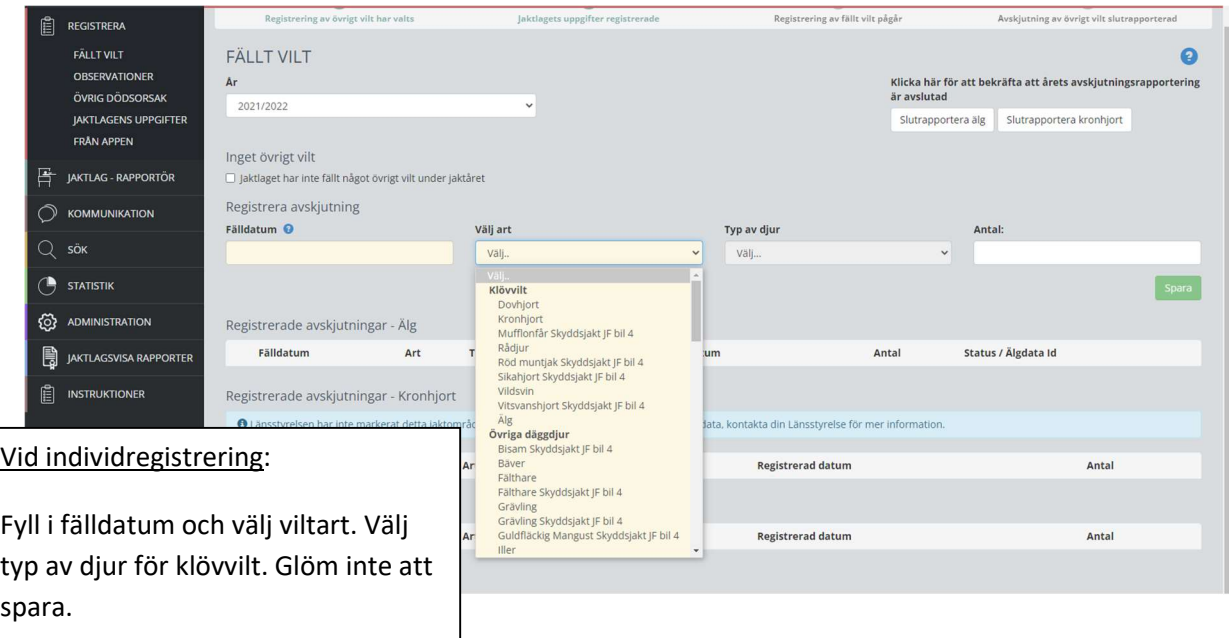

I artlistan finns två typer av arter:

Arter som jagas under sin ordinarie jakttid (enligt Jaktförordningens bilaga 1) visas med artnamnet, till exempel "Grågås". Använd dessa för att registrera avskjutning under artens ordinarie jakttid.

Ett antal arter som jagas vid skyddsjakt på eget initiativ (enligt Jaktförordningens bilaga 4) visas med artnamnet följt av "Skyddsjakt JF bil 4". Använd dessa för att registrera avskjutning utanför artens ordinarie jakttid.

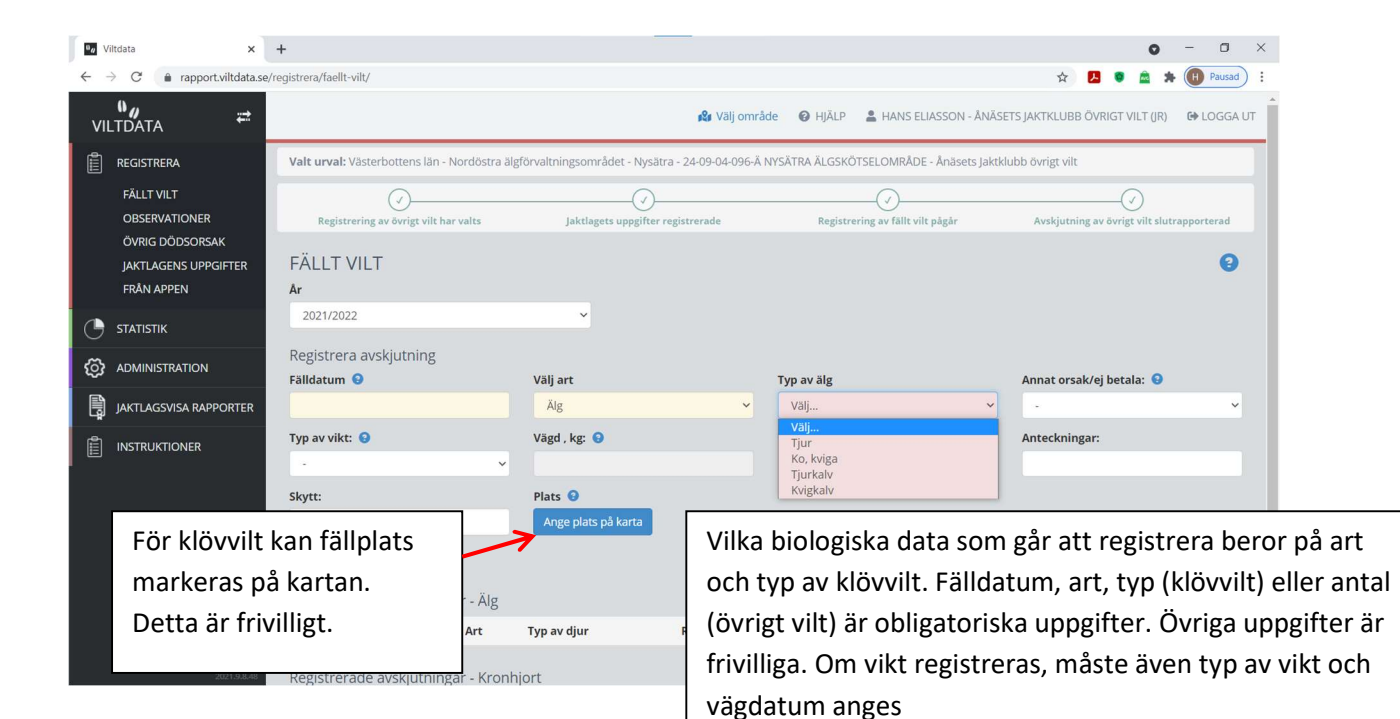

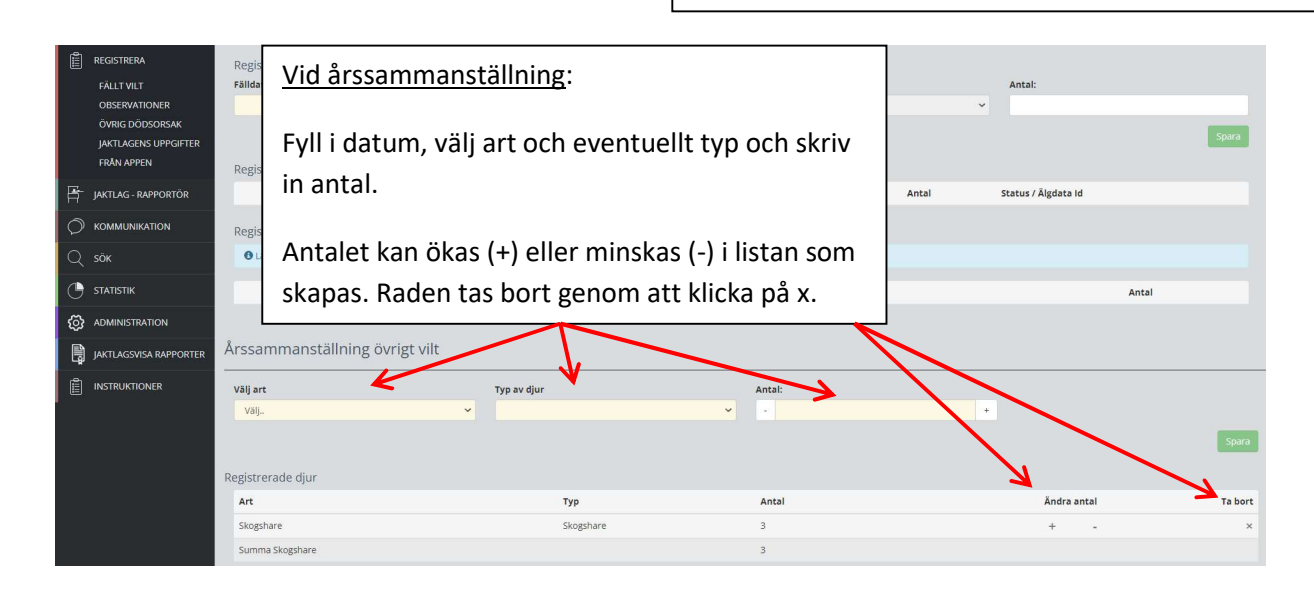

Jaktlaget kan slutrapportera sin avskjutning av älg, kronhjort och/eller övrigt vilt genom att klicka på slutrapporteringsknapparna. Genom att slutrapportera övrigt vilt bekräftar jaktlaget att registreringen av övrigt vilt för jaktåret är komplett och avslutad. Jaktlaget måste slutrapportera övrigt viltavskjutningen för att jaktlagets uppgifter ska ingå i skattningen av avskjutning.

Observera att slutrapporteringen av älg och/eller kronhjort inte ersätter den slutbekräftelse som jaktområdet måste göra i länsstyrelsernas system Älgdata, och som genererar en faktura gällande jaktområdets statliga fällavgifter för älg. Slutrapporteringen av älg och/eller kronhjort i Viltdata är helt frivillig att använda och syftar endast till att meddela jaktområdet att jaktlagets älgjakt är avslutad.

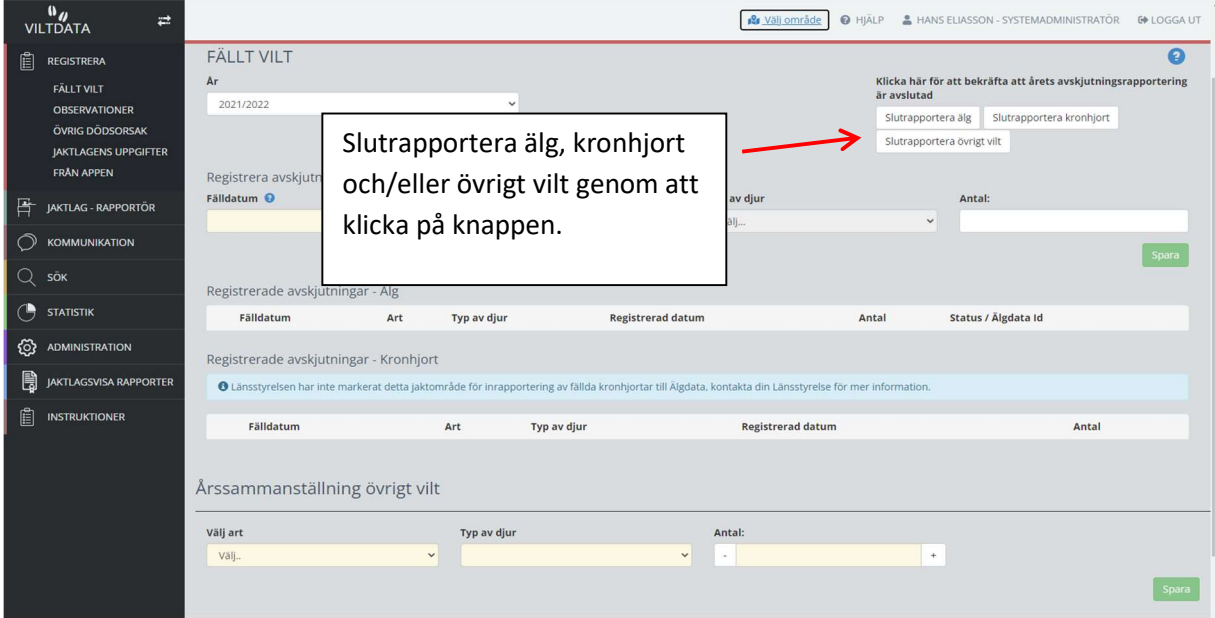

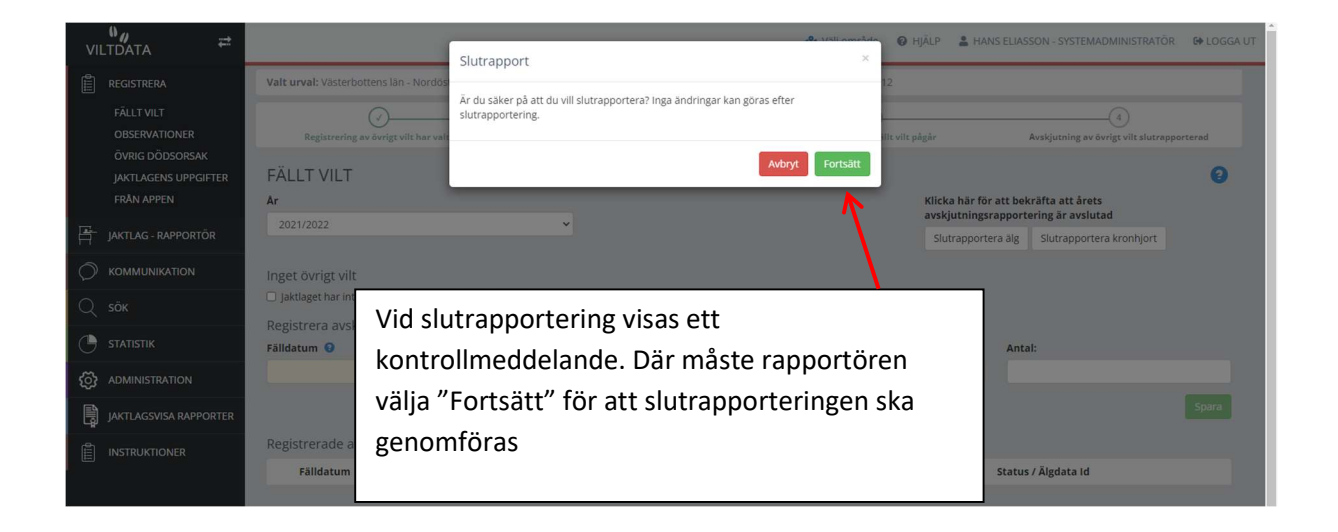

Slutrapporteringen av älg och kronhjort kan låsas upp på sidan Jaktlag – rapportör (kräver behörighet som Jaktområdesadministratör eller högre).

Slutrapporteringen av övrigt vilt kan låsas upp på sidan "Administrera övrigt vilt rapporter" (kräver behörighet som länsadministratör).